# **описание продукта**

#### **Быстрые данные**

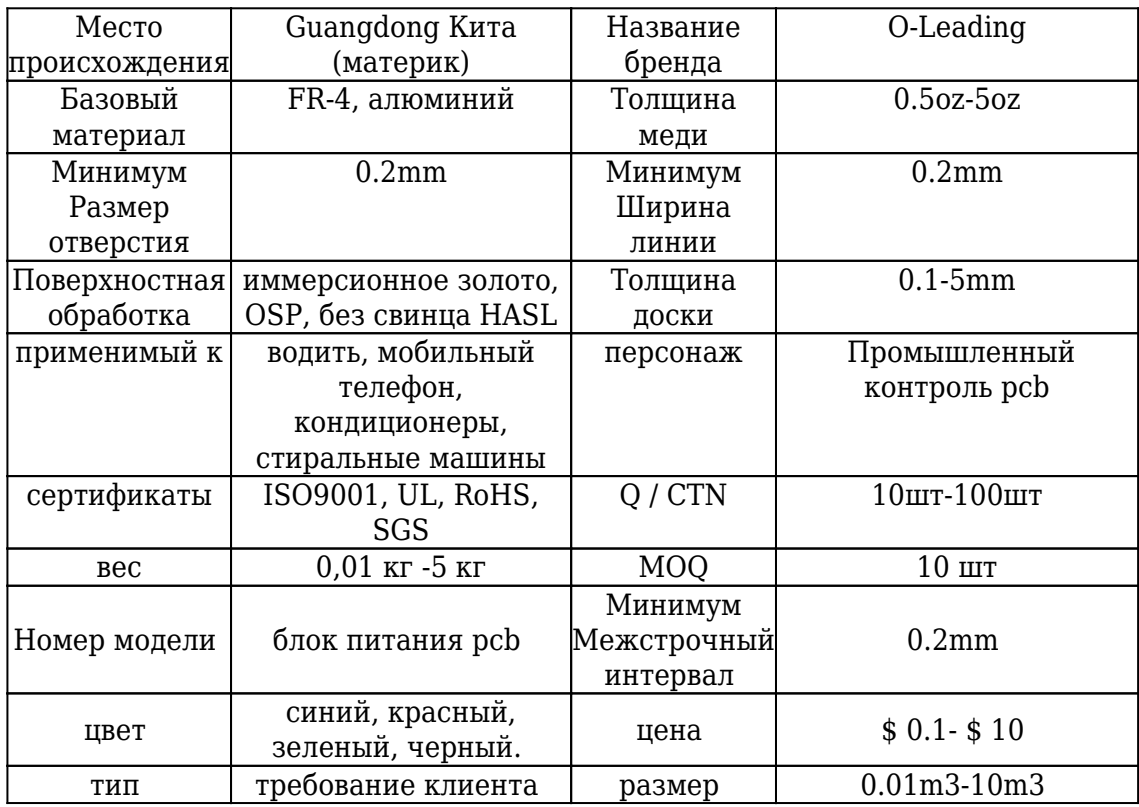

## Упаковка & Доставка

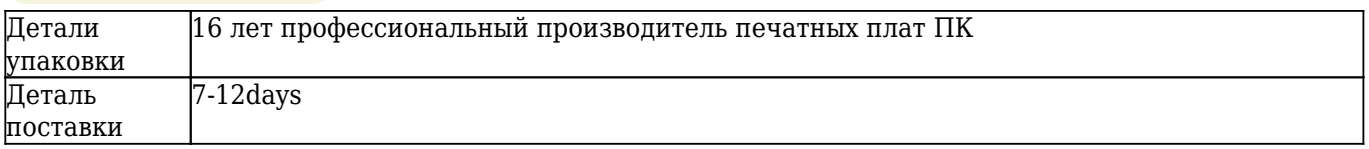

#### **описание продукта**

## **16-летнее профессиональное изготовление печатной платы ПК**

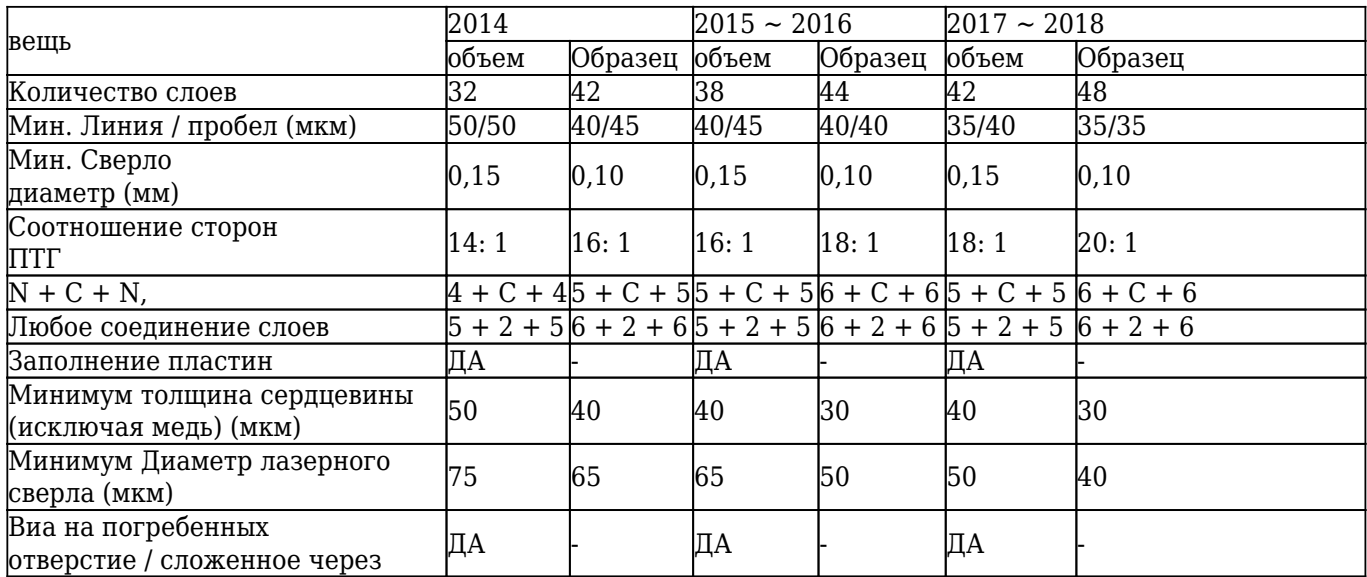

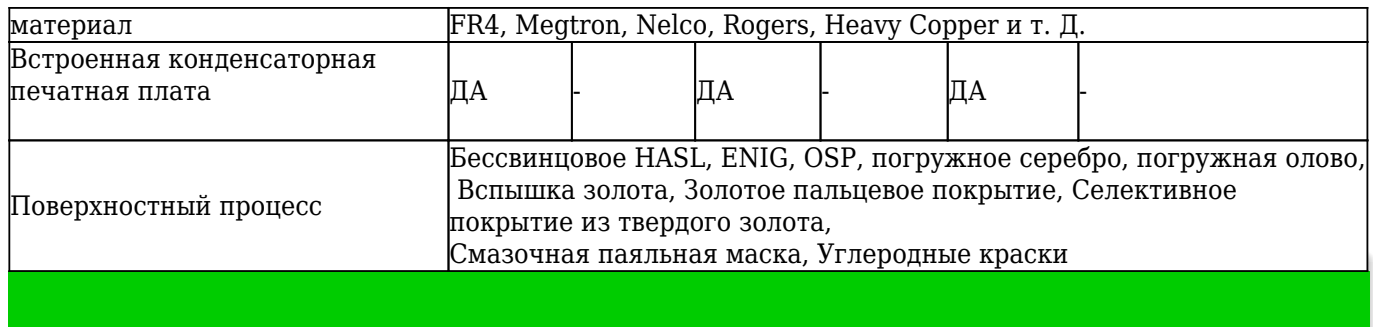

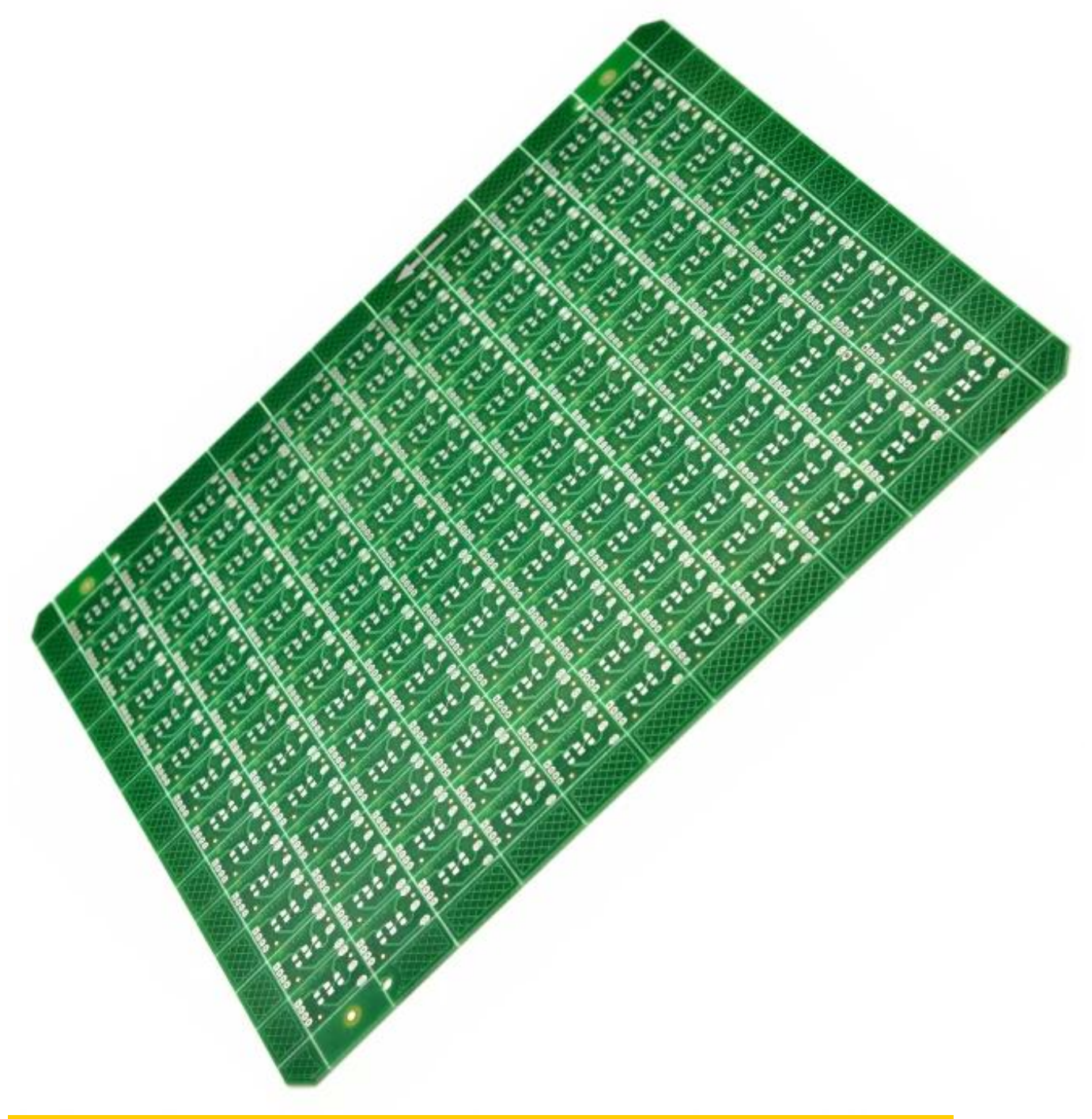

[Поставщик печатных плат с двусторонней печатью, печатная плата Печатная плата](http://www.o-leading.com/news/Some-tips-as-to-what-to-watch-out-PCB-detail.html)